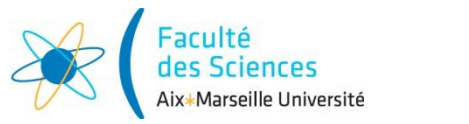

**Année universitaire 2015/2016**

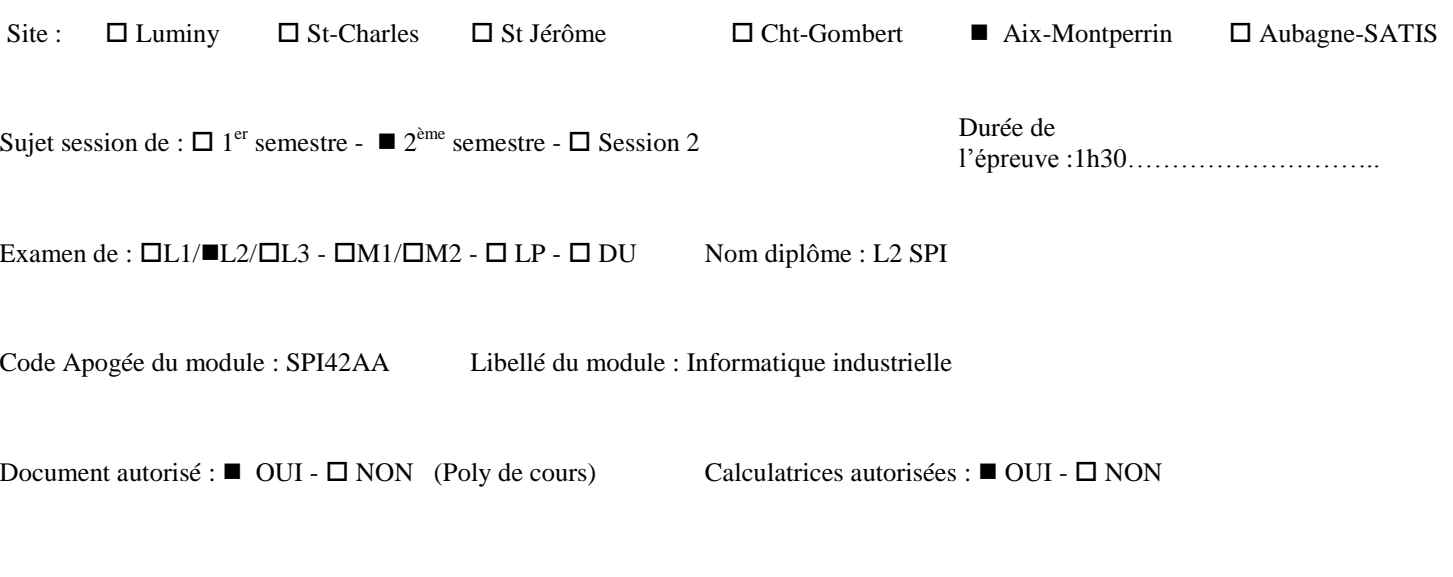

*Vendredi 13 Mai 2016 13H00-14H30 Licence 2 – SPI*

# Aix Marseille Université

## **Informatique industrielle**

## **Le polycopié de cours est autorisé. Une calculatrice de type collège est autorisée.**

**Cet examen de 1 heure 30 est composé de 2 parties** :

– *des questions de cours et exercices* (approximativement 50 mn),

– *un problème* (approximativement 30 mn).

**Notes** :

Vous rendrez votre sujet d'examen avec votre copie.

C'est sur le sujet que vous répondrez à une partie des questions.

Une annexe comporte des données utiles aux deux parties de l'examen.

#### **Questions de cours**

#### **Attention**

*Vous êtes notés sur clarté de vos réponses. Pour avoir le maximum de points, elles devront être justes, courtes, et précises. Utilisez vos brouillons avant de vous jeter sur vos copies d'examen.*

#### **[A] Questions générales**

- 1. Quels sont les principaux critères de performance d'un microcontrôleur ? Comment ces critères ontils évolué ces dernières années ?
- 2. Pour une instruction en assembleur, à quoi correspond l'opcode ? A quoi correspond l'opérande ? Donnez un exemple.
- 3. Quelle est la différence entre l'adressage direct et l'adressage indirect ? Dans quel cas utilise-t-on le registre FSR (File Select Register) ?

#### **[B] Questions « architecture »**

1. Identifier les éléments ci-dessous sur le schéma bloc de la *Figure 1* :

-le compteur programme, -le bus de données, -le registre File Select Register, -l'unité arithmétique et logique, -la mémoire programme, -le module Timer 0.

2. Le microcontrôleur présenté *Figure 1* est-il de structure *Von-Neumann* ou *Harvard* (justifiez votre choix)? Est-ce un microprocesseur 8 bits, 16 bits ou 32 bits ?

3. Combien de ports entrée-sortie comporte ce microcontrôleur ?

## **[C] Question « codage binaire, hexadécimal et décimal »**

- 1. Convertissez a=0x3A en binaire
- 2. Convertissez b=0x5C en binaire

3. En utilisant les questions 1 et 2, effectuez l'opération a-b en passant par le calcul du complément à deux de b. Donnez le résultat sous forme hexadécimale.

- 4. Effectuez l'opération *logique* (binaire) suivante : c xor w où c=0101 et w=0001 (xor : ou exclusif).
- 5. Effectuez l'opération *logique* (binaire) suivante : d ior w où d=1010 et w=0011 (ior : ou inclusif).

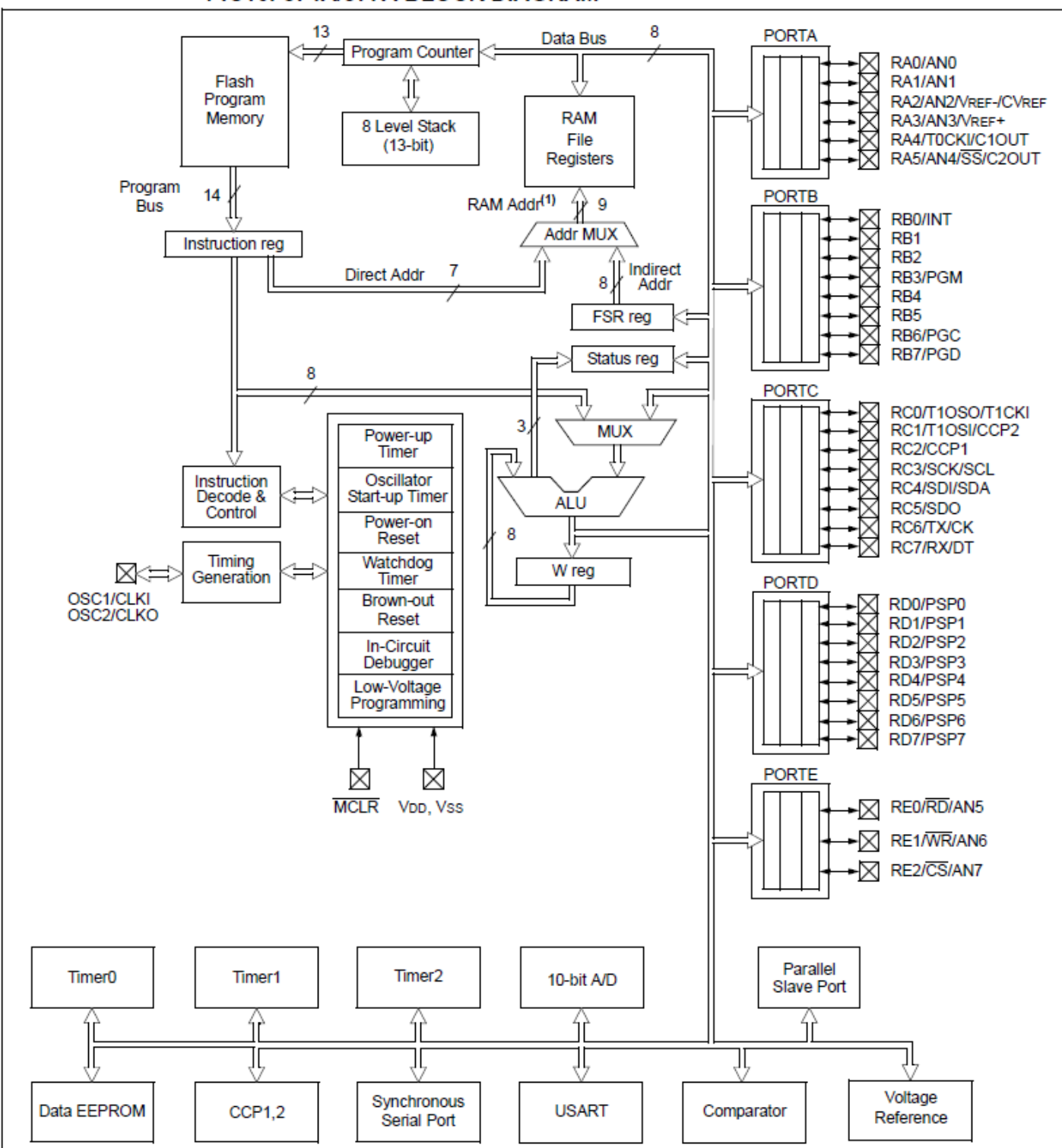

PIC16F874A/877A BLOCK DIAGRAM

*Figure 1* : Schéma de principe du PIC 16f87.

## **[D] Question « Complexité »**

Considérez le programme de temporisation assembleur suivant :

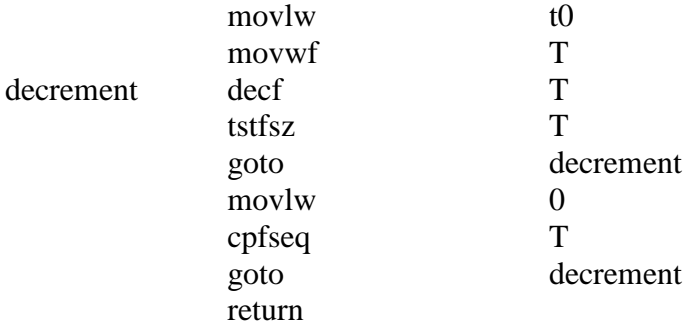

Où t0 est un entier naturel  $> 2$ .

1. Réalisez un algorigramme qui décrit le fonctionnement de ce programme assembleur;

2. Quelle est la durée du programme, en nombre de cycles et en fonction de t0 ? On négligera le temps d'appel au programme.

3. Pour quelle valeur entière de t0 le programme a-t-il une durée la plus proche de 100 microsecondes ?

4. Ce programme comporte des lignes surnuméraires, que l'on peut supprimer tout en conservant son caractère de temporisation. Barrez-les sur le sujet d'examen.

5. Une fois ces lignes supprimées, pour quelle nouvelle valeur entière de t0 le programme simplifié que vous obtenez a-t-il la durée la plus proche de 100 micro-secondes ?

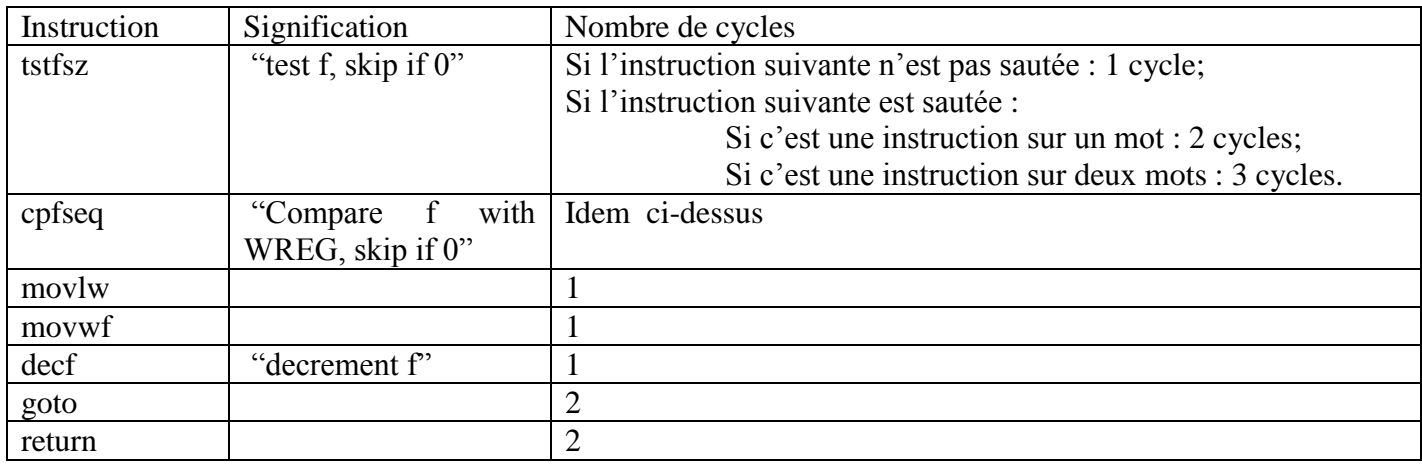

Pour répondre aux questions, vous pouvez consulter le tableau suivant :

## **Problème :**

La période  $T$  du TIMER0 est donnée par l'expression suivante :

$$
T = 2^n * prescalar * T_{cy}
$$

Où  $T_{cv}$  est la durée d'un cycle d'instruction, n le nombre de bits sur lesquels le Timer compte, et prescaler un nombre entier.

Le tableau 1 donne les valeurs de T pour plusieurs valeurs de *prescaler* (entre 1 et 256) et de  $n$  (8 et 16).

|     |           | 16        |
|-----|-----------|-----------|
|     | 2,56E-004 | 6,55E-002 |
| 2   | 5,12E-004 | 1,31E-001 |
| 4   | 1,02E-003 | 2,62E-001 |
| 8   | 2,05E-003 | 5,24E-001 |
| 16  | 4,10E-003 | 1,05E+000 |
| 32  | 8,19E-003 | 2,10E+000 |
| 64  | 1,64E-002 | 4,19E+000 |
| 128 | 3,28E-002 | 8,39E+000 |
| 256 | 6,55E-002 | 1,68E+001 |
|     |           |           |

Tableau 1 : valeurs de  $T$  en sec., en fonction du  $prescal$  et de  $n$ 

Considérons le programme assembleur en page suivante.

On l'a créé pour suivre ce cahier des charges:

-on inverse l'état des LEDs associées aux première et deuxième broches du PORT B (RB0, et RB1) chaque seconde.

-pour compter pendant 1 seconde, on détecte le débordement du TIMER0, qui doit être correctement configuré. Une interruption est déclenchée à chaque débordement du TIMER0.

- 1) Dans le programme présenté en page suivante, repérez avec des accolades les étapes principales d'une interruption.
- 2) D'après le Tableau 1, Quelles sont les valeurs de *prescaler* et de  $n$  qui permettent de respecter au mieux le cahier des charges ?
- 3) Le programme étant inséré dans le microcontrôleur et celui-ci mis sous tension, on se rend compte qu'aucune LED ne clignote. Quel type d'interruption a-t-on en fait autorisé ? Barrez les instructions fausses et réécrivez les instructions adéquates en face.
- 4) Une fois cette erreur corrigée, certaines LEDs clignotent, mais pas forcément RB0 et RB1. Quelles sont les LEDs qui clignotent ? Barrez l'instruction concernée et remplacez-là par une instruction qui répond au cahier des charges.

LIST P=18F4520  $\#$ include <P18F4520.inc> #include <CONFIG.inc>

;----- Déclaration de variables CBLOCK 0x00 W\_TEMP : 1 STATUS\_TEMP : 1 BSR\_TEMP : 1 ENDC

;----- Programme org h'00' goto init org h'08' goto routine\_int init clrf PORTB movlw h'00' movwf TRISB movlw h'83' movwf T0CON rcall tmr0\_init movlw h'90' movwf INTCON boucle nop goto boucle tmr0\_init movlw h'0B' movwf TMR0H movlw h'DB' movwf TMR0L return ;----- Routine d'interruption routine\_int movwf W\_TEMP movff STATUS, STATUS\_TEMP movff BSR, BSR\_TEMP btfsc INTCON,1 rcall tmr0\_overflow movff BSR\_TEMP, BSR movff W\_TEMP, WREG movff STATUS\_TEMP, STATUS retfie ;----- Interruption de débordement du TIMER0

tmr0\_overflow bcf INTCON,1 rcall tmr0\_init movlw h'DB' xorwf PORTB return

END

#### Annexe

Dans tout l'énoncé, les caractéristiques du PIC utilisé sont telles que la période de l'horloge est TOSC=  $0.25 \times 10^{-6}$  sec. Il y a quatre coups d'horloge par cycle.

Voici quelques instructions et le nombre de cycles qui leur est associé :

movlw : 1 cycle

- movwf : 1 cycle
- goto : 2 cycles
- return : 2 cycles

nop : 1 cycle

#### **REGISTER 9-1: INTCON REGISTER**

 $R = Readable bit$ 

 $-n = Value at POR$ 

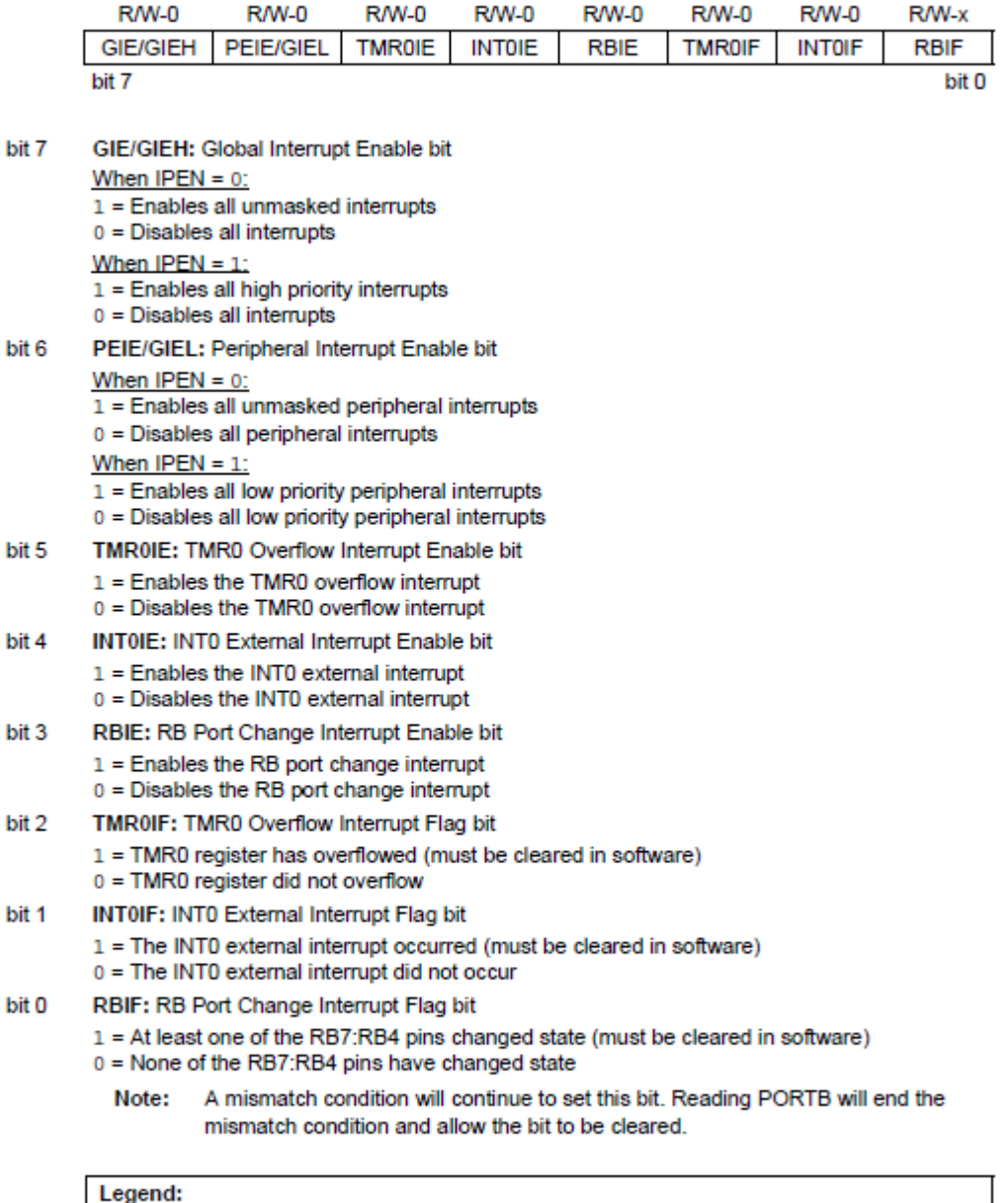

 $W = Writeable bit$ 

 $'1'$  = Bit is set

 $U =$  Unimplemented bit, read as '0'

 $'0'$  = Bit is cleared  $x = Bit$  is unknown

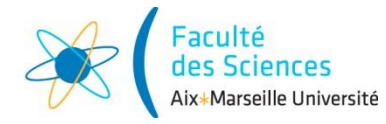

**Année universitaire 2016/2017**

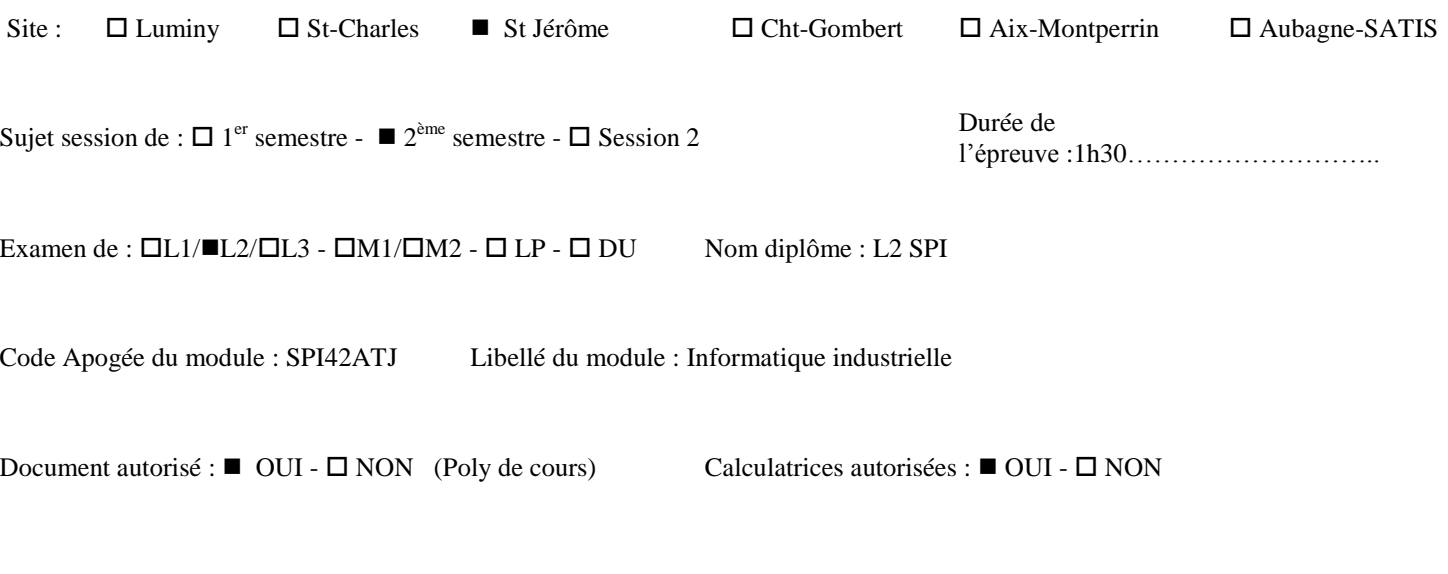

*Jeudi 11 Mai 2017 8H30-10H00 Licence 2 – SPI*

## Aix Marseille Université

## **Informatique industrielle**

## **Le polycopié de cours est autorisé. Une calculatrice de type collège est autorisée.**

**Cet examen de 1 heure 30 est composé de 2 parties** :

– *des questions de cours et exercices* (approximativement 50 mn),

– *un problème* (approximativement 30 mn).

**Notes** :

Vous rendrez votre sujet d'examen avec votre copie.

C'est sur le sujet que vous répondrez à une partie des questions.

Une annexe comporte des données utiles aux deux parties de l'examen.

#### **Questions de cours**

#### **Attention**

*Vous êtes notés sur clarté de vos réponses. Pour avoir le maximum de points, elles devront être justes, courtes, et précises. Utilisez vos brouillons avant de vous jeter sur vos copies d'examen.*

#### **[A] Questions générales**

- 1. Pour une instruction en assembleur, à quoi correspond l'opcode ? A quoi correspond l'opérande ? Donnez un exemple.
- 2. Quels sont les principaux critères de performance d'un microcontrôleur ? Comment ces critères ontils évolué ces dernières années ?
- 3. Considérons le mode d'adressage indirect: sur un schéma, représentez le mode de fonctionnement de ce mode d'adressage, en faisant apparaître le registre FSR, et la mémoire donnée avec ses 'pages', appelées 'Banks' en anglais.

#### **[B] Questions « architecture »**

1. Identifier les éléments ci-dessous sur le schéma bloc de la *Figure 1* :

-le compteur programme, -le bus de données, -le registre File Select Register, -le registre d'instruction, -la mémoire programme, -le module Timer 0.

2. Le microcontrôleur présenté *Figure 1* est-il de structure *Von-Neumann* ou *Harvard* (justifiez votre choix)? Est-ce un microprocesseur 8 bits, 16 bits ou 32 bits ?

3. Combien de ports entrée-sortie comporte ce microcontrôleur ?

## **[C] Questions « codage binaire, hexadécimal et décimal »**

- 1. Convertissez a=0x22 en binaire
- 2. Convertissez b=0x11 en binaire

3. En utilisant les questions 1 et 2, effectuez l'opération a-b en passant par le calcul du complément à deux de b. Donnez le résultat sous forme hexadécimale.

- 4. Effectuez l'opération *logique* (binaire) suivante : c xor w où c=1101 et w=1001 (xor : ou exclusif).
- 5. Effectuez l'opération *logique* (binaire) suivante : d & w où d=1110 et w=0111 (& : et logique).

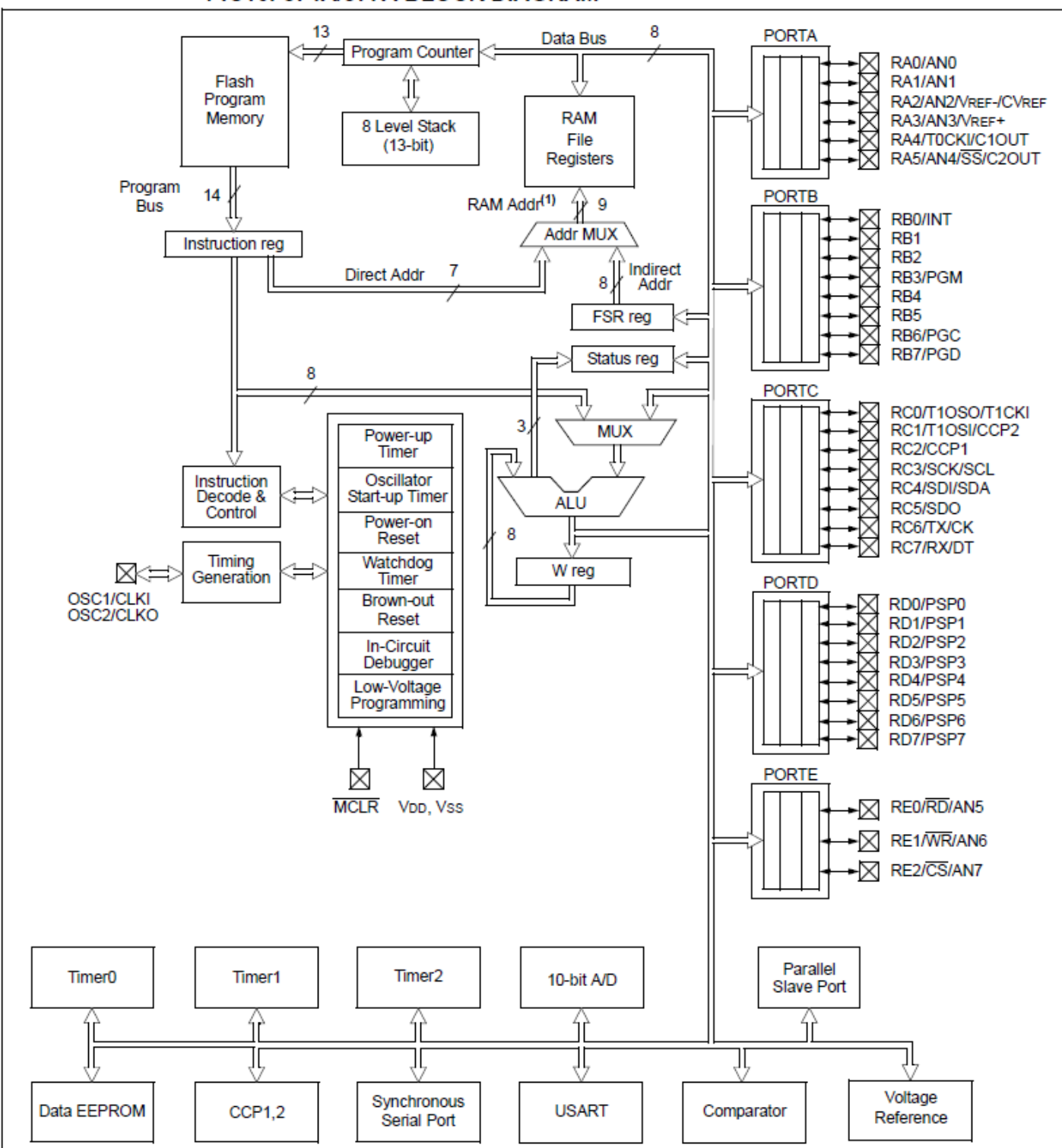

PIC16F874A/877A BLOCK DIAGRAM

*Figure 1* : Schéma de principe du PIC 16f87.

#### **[D] Question « Algorigrammes et complexité numérique»**

Le programme assembleur ci-dessous doit respecter le cahier des charges suivant:

il vise à allumer les quatre LEDs d'une carte de test successivement, à intervalle de temps régulier, de la première à la quatrième, et ceci à l'infini. Il contient un sous-programme de temporisation qui définit l'intervalle de temps.

main

movlw  $d'$  \_  $\overline{\phantom{a}}$   $\overline{\phantom{a}}$  movwf PORTB call tempo

movlw  $d' =$ movwf PORTB call tempo

movlw  $d'$  \_  $\overline{\phantom{a}}$   $\overline{\phantom{a}}$  movwf PORTB call tempo

movlw  $d'$  \_  $\overline{\phantom{a}}$   $\overline{\phantom{a}}$  movwf PORTB call tempo

goto main

tempo

movlw d'255' movwf t1 label1 decf t1 tstfsz t1 cpfseq t1 goto label1 return

Pour répondre aux questions qui suivent en page suivante, vous pouvez consulter le tableau suivant :

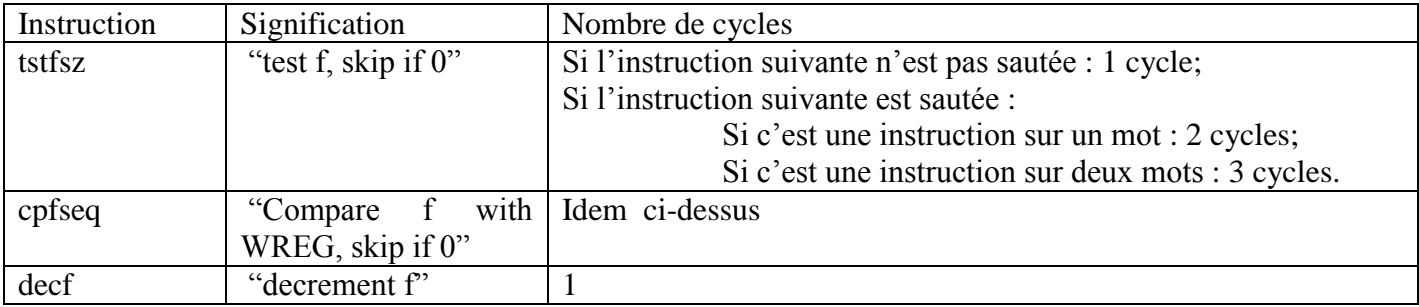

#### *Questions:*

- 1. Complétez le programme aux emplacements prévus ' \_ \_ ' afin qu'il respecte le cahier des charges
- 2. Faites un algorigramme incluant le programme main et le sous-programme tempo

3. Il y a une ligne en trop dans le sous-programme tempo, rayez-là. Une fois cette ligne de code supprimée, quelle est la complexité du programme tempo en nombre de cycles ? Et donc, en seconde, la durée de l'intervalle de temps entre l'allumage successif des LEDs ?

## **Problème :**

On utilise le logiciel MPLAB pour créer un programme assembleur, que l'on implante dans un microprocesseur PIC18F4520. Ce microprocesseur est ensuite placé sur une plaque de test comportant notamment des LEDs connectées au PORTB du microprocesseur.

Le programme est conçu selon ce *cahier des charges :*

On veut inverser l'état de la LED L1 connectée à la broche RB0 du PORTB, de façon à ce qu'elle reste à l'état haut pendant 1 seconde, et à l'état bas pendant 1 seconde.

- 1) Dans l'algorithme présenté pages suivantes, repérez et nommez les étapes principales d'une interruption (avec des accolades pour les étapes constituées de plusieurs lignes).
- 2) Quelle est la durée d'une itération de la boucle d'attente infinie du programme principal ? Servezvous des données présentées en annexe pour répondre.
- 3) Quel registre faut-il considérer dans chaque cas pour :
	- (a) configurer le TIMER0 (on/off, prescaler, etc.) ?
	- (b) configurer et mettre en œuvre les interruptions (autorisation, etc.) ?

Complétez le programme en conséquence aux emplacements désignés par  $\overline{\phantom{a}}$ .

- 4) En faisant le test sur une plaquette PICDEM 2 PLUS, on constate que le programme ne fait pas ce qu'on voulait : qu'observe-t-on ? Pourquoi ? Que faudrait-il faire pour que le *cahier des charges* soit respecté ?
- 5) Dessinez deux algorigrammes succincts qui décrivent le fonctionnement du programme principal, et du programme d'interruption. Indiquez par un point d'exclamation l'endroit où le programme comporte une erreur.

; Programme Clignotant avec Interruption LIST P=18F4520 #include <P18F4520.inc> #include <CONFIG.inc> ;----- Déclaration de variables CBLOCK 0x00 W\_TEMP : 1 STATUS\_TEMP : 1 BSR\_TEMP : 1 VARIABLEX : 1 ENDC ;----- Programme principal org h'0000' goto init org h'0008' goto prog\_int init clrf PORTB ;Remise à zéro du port B movlw h'00' movwf TRISB ;Le port B est défini en sortie movlw h'83' movwf \_\_ ;TIMER0 On, 16bits, Prescaler 16 rcall tmr0\_init ;Init TMR0 pour 1s pile movlw h'A0' movwf \_ \_ ;Autorisation Générale des interruptions et des interruptions du TIMER0. movlw h'01' movwf VARIABLEX boucle incf VARIABLEX decf VARIABLEX

goto boucle ;Boucle d'attente infinie

;----- Programme d'interruption

#### prog\_int

movwf W\_TEMP movff STATUS, STATUS\_TEMP movff BSR, BSR\_TEMP

btfsc  $\qquad \qquad -\qquad$  .2

rcall tmr0\_overflow

movff BSR\_TEMP, BSR movff W\_TEMP, WREG movff STATUS\_TEMP, STATUS retfie

;----- Init du registre TMR0 tmr0\_init movlw h'0B' movwf TMR0H movlw h'DB' movwf TMR0L

return

;----- Interruption de débordement du TIMER0 tmr0\_overflow

> bcf  $\qquad \qquad _{-}$   $\qquad$   $\qquad$  rcall tmr0\_init movlw h'08' xorwf PORTB return

END

## Annexe

Dans tout le problème, les caractéristiques du PIC utilisé sont telles que la période de l'horloge est

TOSC=  $0.25 \times 10^{-6}$  sec. Il y a quatre coups d'horloge par cycle.

Voici quelques instructions et le nombre de cycles qui leur est associé :

movlw : 1 cycle

- movwf : 1 cycle
- goto : 2 cycles
- return : 2 cycles
- nop : 1 cycle
- call : 2 cycles

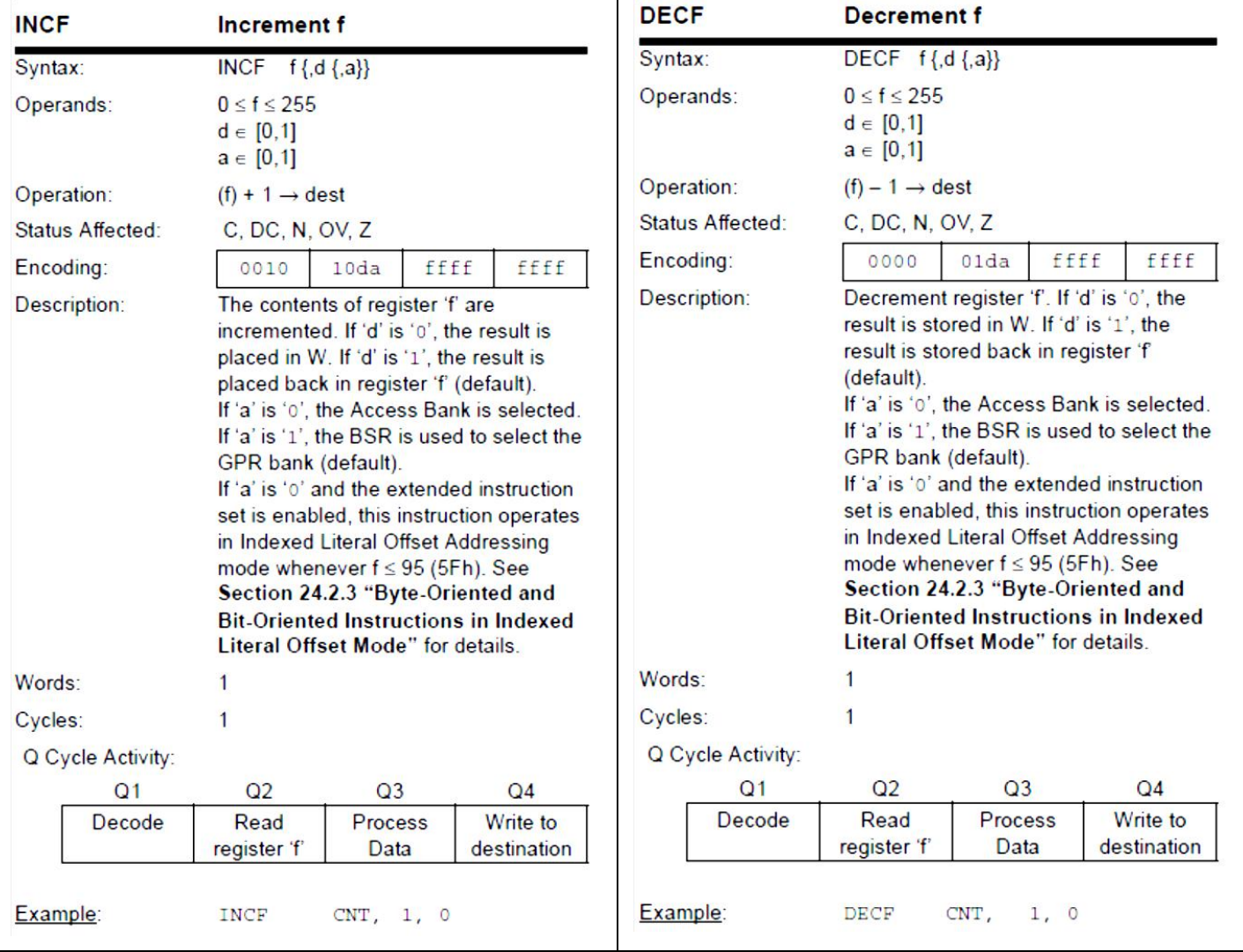

le descriptif complet des instructions incf et decf est donné ci-dessous:

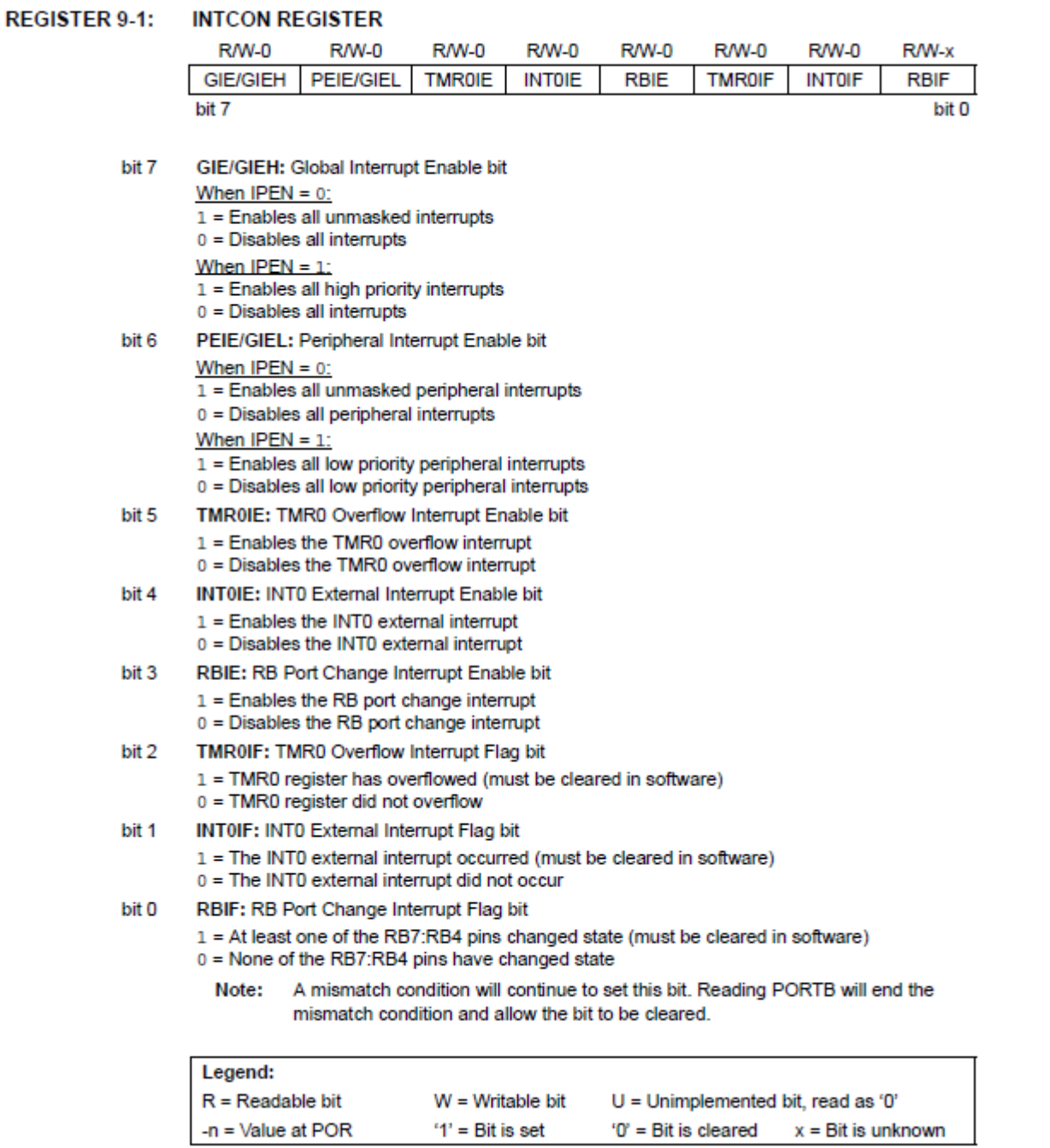

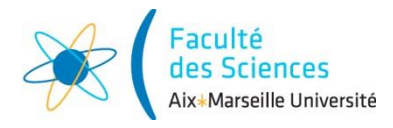

**Année universitaire 2017/2018**

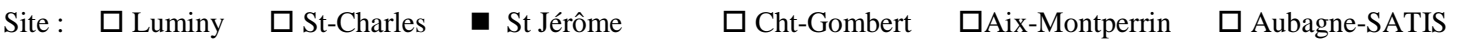

Sujet session de :  $\Box$  1<sup>er</sup> semestre -  $\Box$  2<sup>ème</sup> semestre -  $\Box$  Session 2

l'épreuve :1h30………………………..

Examen de :  $\Box L1/\Box L2/\Box L3$  -  $\Box M1/\Box M2$  -  $\Box$  LP -  $\Box$ **DU** Nom diplôme : L2 SPI

Code Apogée du module :

SPI42ATA Libellé du module : Informatique industrielle<br>SPI42ATA

Document autorisé :  $\blacksquare$  OUI -  $\square$  NON (Poly de cours) Calculatrices autorisées :  $\blacksquare$  OUI -  $\square$  NON

*Mardi 15 Mai 2018 10H45-12H15 Licence 2 – SPI*

# Aix Marseille Université

## **Informatique industrielle**

# **Le polycopié de cours est autorisé.**

#### **Une calculatrice de type collège est autorisée.**

#### **Cet examen de 1 heure 30 est composé de 2 parties** :

- *des questions de cours et exercices (14 points)*
- *un problème en langage Assembleur (6 points)*

#### **Note** :

Des extraits de la documentation technique nécessaires à cet examen vous sont donnés en annexe.

#### **Questions de cours**

#### **Attention**

*Vous êtes notés sur clarté de vos réponses. Pour avoir le maximum de points, elles devront être justes, courtes, et précises. Utilisez vos brouillons avant de vous jeter sur vos copies d'examen.*

## **[A] Questions générales**

- 1. Lorsque l'on étudie le mode de fonctionnement du cerveau, on parle de 'potentiels d'action'. Quel est le parallèle que l'on peut faire entre les potentiels d'action et le terme de 'bit'que l'on utilise en informatique ?
- 2. Pour une instruction en assembleur, à quoi correspond l'opcode ? A quoi correspond l'opérande ? Donnez un exemple.
- 3. Cette question concerne les modes d'adressage : quel est le mode d'adressage utilisé quand on utilise l'adresse des données dans la RAM ? Quel est le rôle du registre BSR (voir figure ci-dessous) dans ce contexte ?

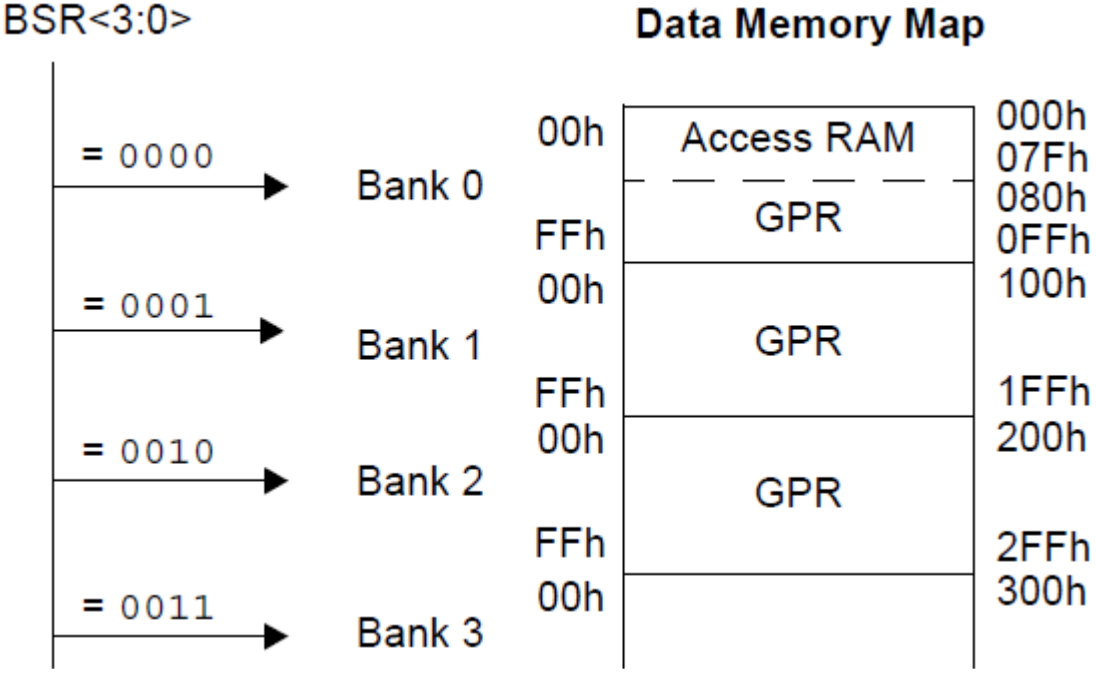

#### **[B] Questions « architecture »**

Identifier les éléments ci-dessous sur le schéma bloc de la figure en page suivante :

-le module de décodage et de contrôle,

- -le module TIMER0,
- -le bus d'instructions,
- -l'unité arithmétique et logique,
- -la mémoire programme,
- -le port entrée-sortie A.

## **Data Memory Map**

# PIC18F2420/2520/4420/4520

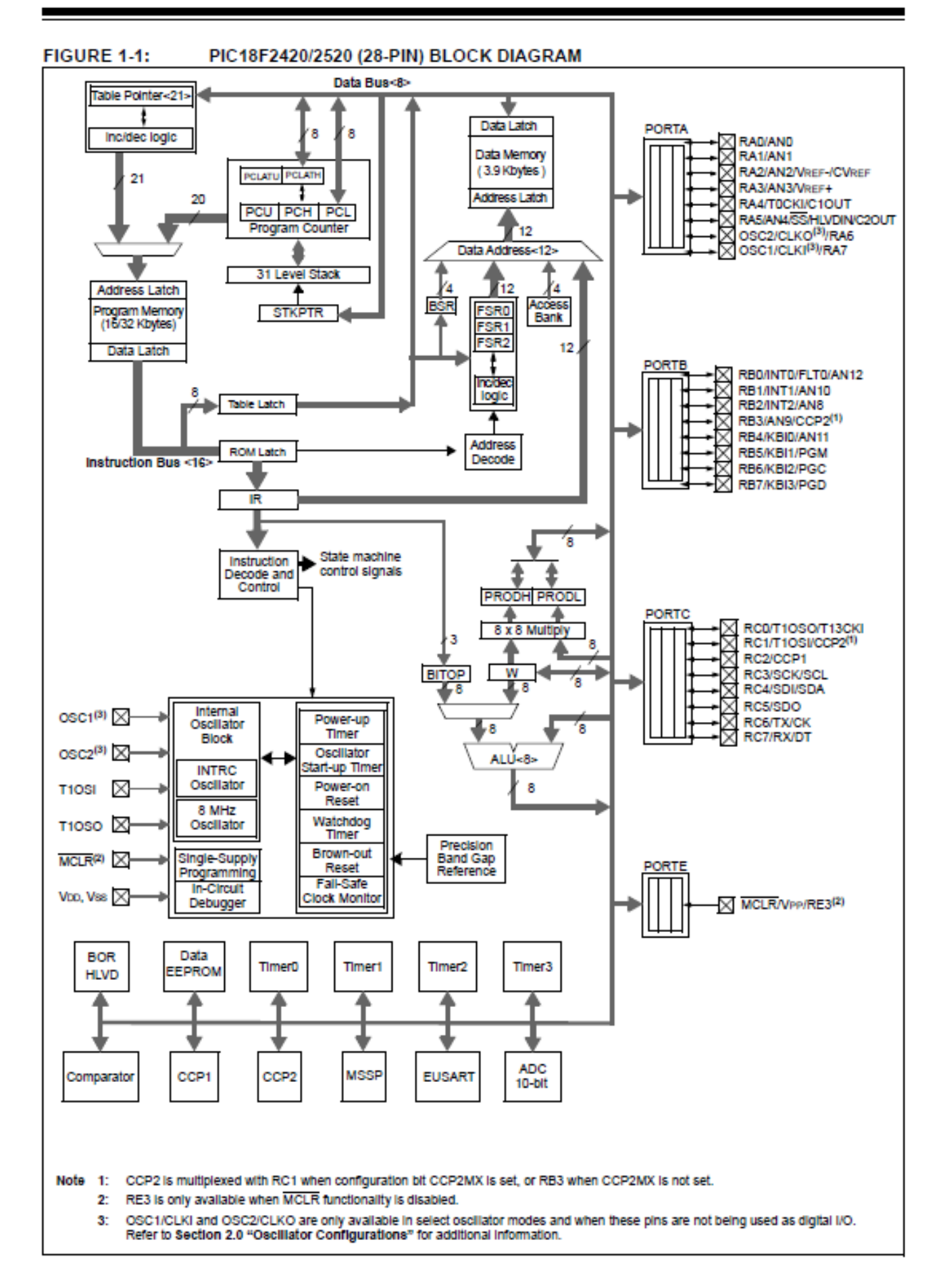

## **[C] Question « codage binaire, hexadécimal et décimal »**

- 1. Convertissez a=0x4C en binaire
- 2. Convertissez b=0xBD en binaire
- 3. Effectuez l'opération *logique* (binaire) suivante : a xor b (xor : ou exclusif).

#### **[D] Question « Temporisation »**

Les programmes 1 et 2 sont deux programmes de temporisation. L'annexe contient des informations utiles à la résolution de cet exercice.

On considère le programme 1 suivant, où t10 est une valeur fixe 'initiale' de t1, telle que t10>1 :

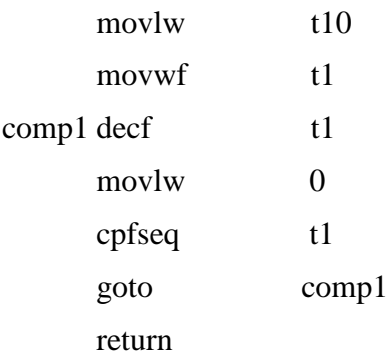

On considère le programme 2 suivant, où t20 est une valeur fixe 'initiale' de t2, telle que t20>1 :

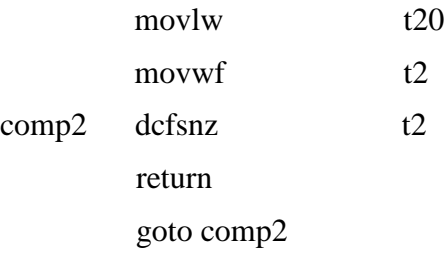

- 1. Dessinez les algorigrammes correspondant à ces deux programmes.
- 2. Que peut-on dire de ces deux algorigrammes ?
- 3. Quel est le nombre de cycles du programme 1, en fonction de t10 ? On négligera le temps d'appel à ce programme.
- 4. Quel est le nombre de cycles du programme 2, en fonction de t20 ? On négligera le temps d'appel à ce programme.
- 5. Existe-t-il des valeurs entières de t10 et t20 pour lesquelles les durées des programmes 1 et 2 sont égales ? Si oui, quelles sont ces valeurs, et la durée correspondante en micro-secondes ?

## **Problème**

De même qu'un programme de temporisation, il existe un moyen de compter le temps qui s'écoule avec un microcontrôleur. Il s'agit des interruptions de débordement du TIMER0. L'annexe contient des informations utiles à la résolution du problème.

Dans ce problème on souhaite configurer le TIMER0 pour qu'une interruption se produise toutes les 1 sec, pour changer l'état de la LED RB0, connectée à la première broche du PORTB.

La période du TIMER0 est donnée par l'expression suivante :

$$
T = 2^n * prescaler * T_{cy}
$$

Où  $T_{cv}$  est la durée d'un cycle d'instruction, n le nombre de bits sur lesquels le timer compte.

Le tableau 1 donne les valeurs de  $T$  pour plusieurs valeurs de prescaler et de n

|     | 8         | 16        |
|-----|-----------|-----------|
|     | 2,56E-004 | 6,55E-002 |
| 2   | 5,12E-004 | 1,31E-001 |
| 4   | 1,02E-003 | 2,62E-001 |
| 8   | 2,05E-003 | 5,24E-001 |
| 16  | 4,10E-003 | 1,05E+000 |
| 32  | 8,19E-003 | 2,10E+000 |
| 64  | 1,64E-002 | 4,19E+000 |
| 128 | 3,28E-002 | 8,39E+000 |
| 256 | 6,55E-002 | 1,68E+001 |

Tableau 1 : valeurs de T, en fonction du prescaler et de *n*

- 1) Quelle est la valeur de  $T_{cy}$  ?
- 2) Quel registre faut-il considérer dans chaque cas pour :

(a) configurer le TIMER0 (on/off, prescaler, etc.) ?

(b) configurer et mettre en œuvre les interruptions (autorisation, etc.) ?

Complétez les extraits de programme page suivante en conséquence aux emplacements

désignés par  $\angle$   $\angle$ . Vous rendrez cette page avec votre copie d'examen.

- 3) Dans les extraits de programme présentés page suivante, repérez avec des accolades les étapes principales d'une interruption.
- 4) Ce programme comporte une erreur: barrez la ligne de code correspondante et réécrivez une ligne de code qui permet de respecter les spécifications.

;;;;;;;;;;;;;;;;;;;;;;;; Programme principal

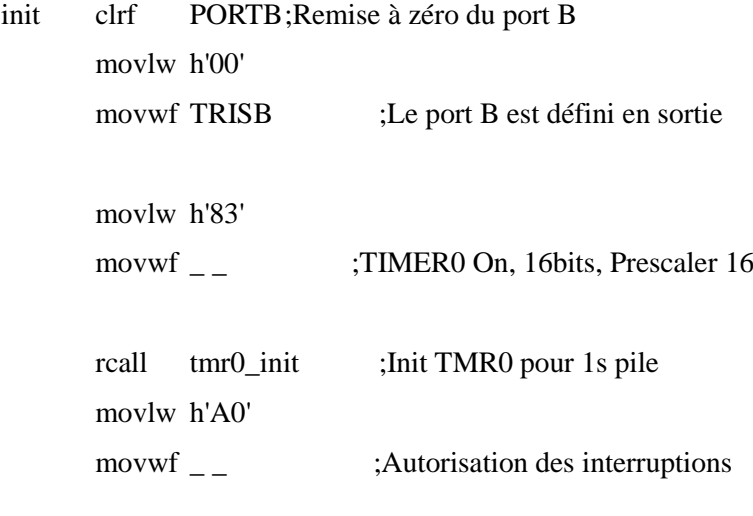

#### boucle

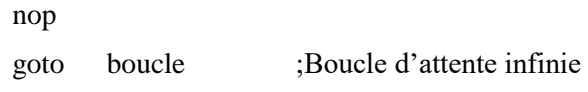

#### ;;;;;;;;;;;;;;;;;;;; Programme d'interruption

#### prog\_int

movwf W\_TEMP movff STATUS, STATUS\_TEMP movff BSR, BSR\_TEMP

btfsc  $\qquad \qquad _{-}$   $\qquad$   $,2$ 

rcall tmr0\_overflow

movff BSR\_TEMP, BSR movff W\_TEMP, WREG movff STATUS\_TEMP, STATUS retfie

#### tmr0\_overflow

bcf  $_{--}$   $,2$ movlw h'0B' movwf TMR0H movlw h'DB' movwf TMR0L movlw h'02' xorwf PORTB return

#### Annexe

Dans tout l'énoncé, les caractéristiques du PIC utilisé sont telles que la période de l'horloge est TOSC= 0.25 10-6 sec. Il y a quatre coups d'horloge par cycle.

*Voici quelques instructions et le nombre de cycles qui leur est associé :*

movlw : 1 cycle

movwf : 1 cycle

goto : 2 cycles

return : 2 cycles

nop : 1 cycle

dcfsnz : 1 cycle si on ne saute pas, 2 cycles si on saute une instruction sur un mot, 3 cycles si on saute une instruction sur 2 mots.

decf : 1 cycle

cpfseq : 1 cycle si on ne saute pas, 2 cycles si on saute une instruction sur un mot, 3 cycles si on saute une instruction sur 2 mots.

Le descriptif complet des instructions cpfseq, decf, et dcfsnz est donné ci-dessous:

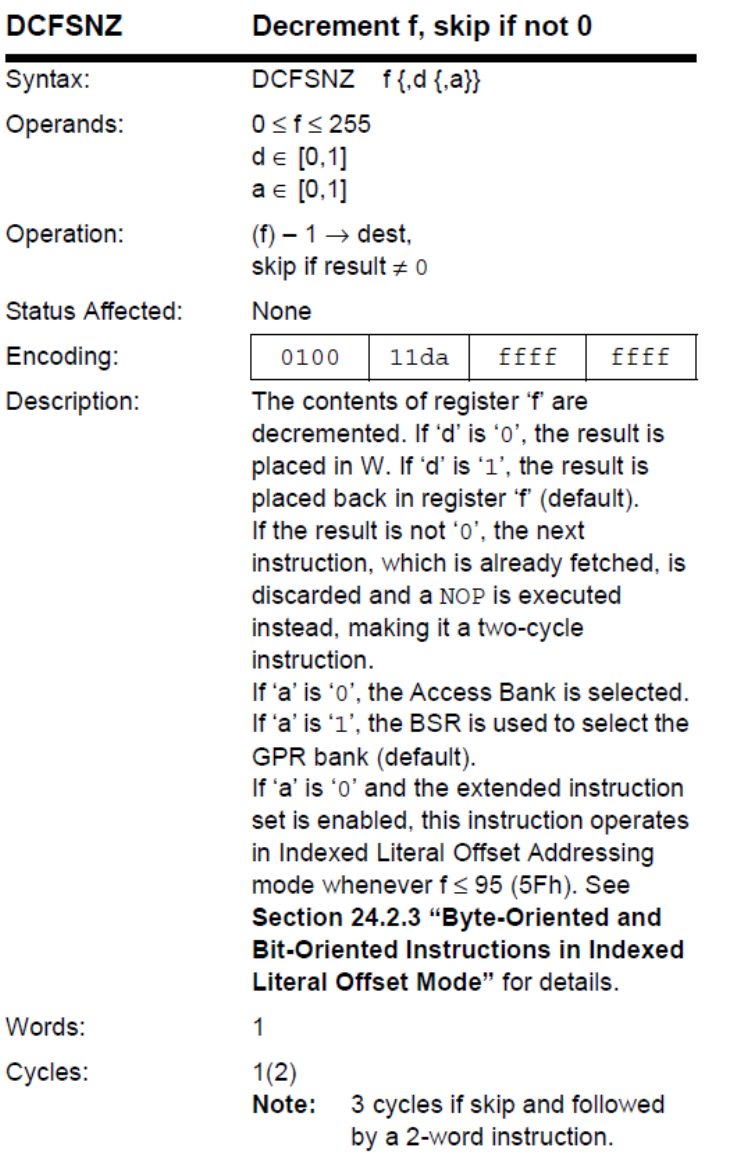

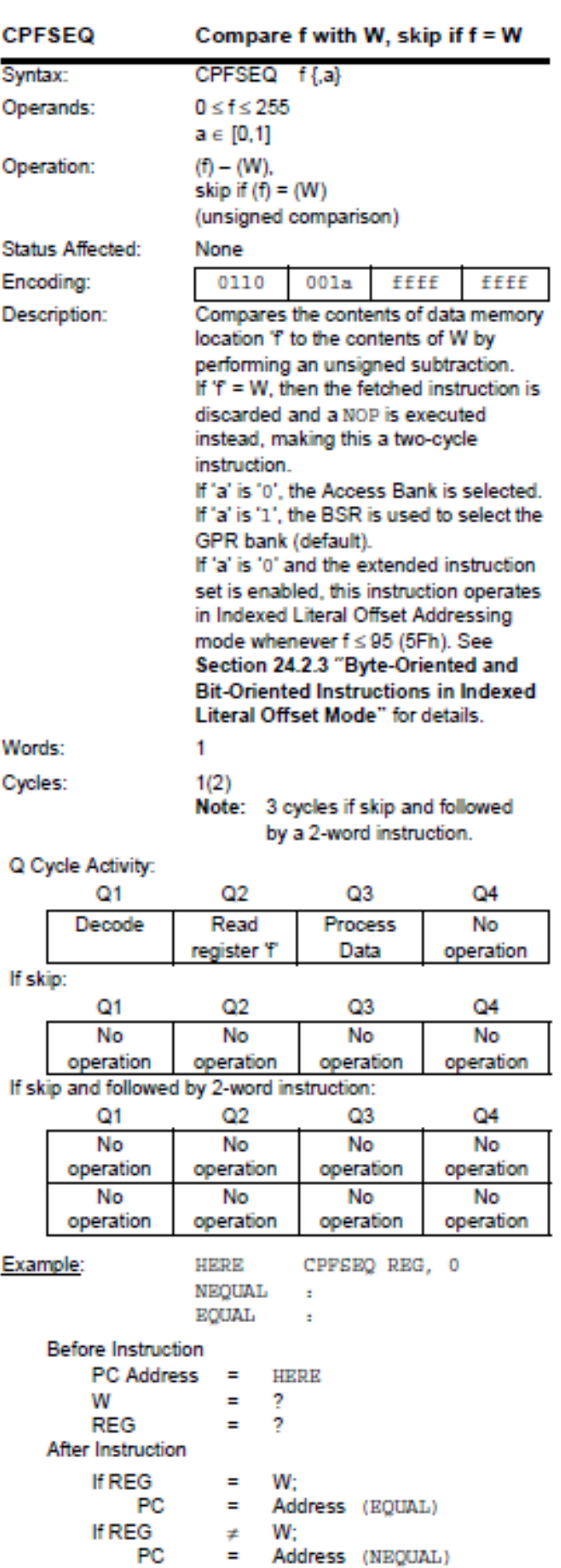

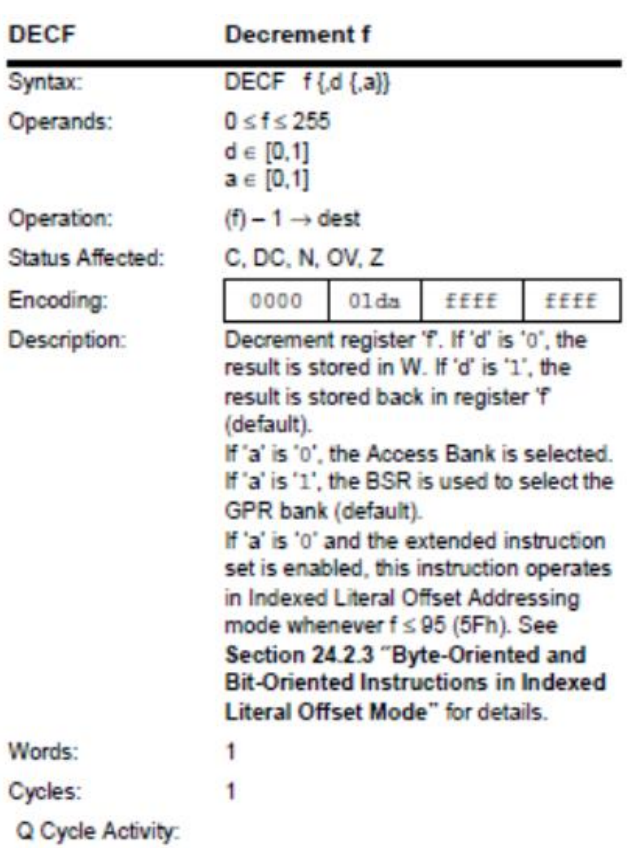

 $Q1$  $Q2$  $Q3$  $Q<sub>4</sub>$ Decode Read Process Write to register 'f' Data destination

Example: DECF CNT,  $1, 0$ 

Before Instruction

Before instruction<br>
CNT = 01h<br>
Z = 0<br>
After Instruction<br>
CNT = 00h<br>
Z = 1